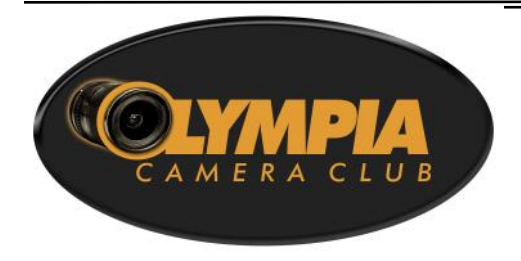

### **[www.olympiacameraclub.org](mailto:www.olympiacameraclub.org)**

Find us on Facebook: [www.facebook.com/groups/OlympiaCameraClub](http://www.facebook.com/groups/OlympiaCameraClub)

#### **Executive Committee**

[President](mailto:president@olympiacameraclub.org?subject=OCC%20President) Colleen Easley

**[Vice President](mailto:%20vice-president@olympiacameraclub.org?subject=OCC%20vice-president)** Gary Wells

**[Secretary](mailto:%20secretary@olympiacameraclub.org?subject=OCC%20Secretary)** Judy Mason

**[Treasurer](mailto:%20treasurer@olympiacameraclub.org?subject=OCC%20Treasurer)** John Damitio

**[Immediate](mailto:%20ipp@olympiacameraclub.org?subject=OCC%20Immediate%20Past%20President)  [Past President](mailto:%20ipp@olympiacameraclub.org?subject=OCC%20Immediate%20Past%20President)** Rosalind Philips

**[Newsletter Editor](mailto:%20newsletter@olympiacameraclub.org?subject=OCC%20Newsletter%20Editor)** Teri Dean

#### **In this issue:**

- Board Minutes p. 2-3
- Fundamentals Mtg p. 4
- Advanced Mtg p. 4
- ◆ General Mtg p. 4
- January Field Trip p. 5
- National Geographic p. 5
- Living Club Motto p. 6
- Club Dues p. 6
- Equipment Rentals p. 7
- ◆ Phototunities p. 7
- 52 Week Challenge p. 8
- Tim Grey Article p. 9
- Upcoming Mtgs p 10
- Committee Contacts p 11

# **President's Corner**

Happy New Year to all my camera club friends. As I write this the weather outside is gray and gloomy, but it's a perfect day to stay indoors to watch the Seahawks crush the Panthers! (Unless of course, you have tickets to the game.) Go Hawks!

**Shutterbug Times**

**THE OFFICIAL NEWSLETTER OF THE** 

**OLYMPIA CAMERA CLUB**

**January 2015**

January is almost half over by the time this newsletter comes to you. On the 10th we completed the compilation of the club's Annual photo books. Twenty five members contributed their photos to complete the books. If you didn't participate, I hope you get a chance to see one of the other member's books, and maybe next year your photo will be included.

We've started our Fifty Two Week Challenge and we're now 2 weeks into the project - see details further in the newsletter. I feel we may have gotten off to a bit of slow start, but so far the Flickr Group has 14 members and I expect there will be more as we move along. It's never too late to join.

We have some great learning opportunities coming up this month with the Fundamentals and Advanced Groups as well as a special guest speaker at the General Meeting. On the 24th Frank will be leading us on another great field trip to see an Elk feeding station. So as you can see, even though it's the middle of winter, there's still lots going on with the camera club. Read further in the newsletter for details on all these activities.

And don't forget, we can't keep providing these great leaning and hands on opportunities without your support. Your membership dues are due on January 31st so if you haven't already paid them, please visit the membership page of our website for details on how to get current with your dues.

Happy Trails, Colleen Easley

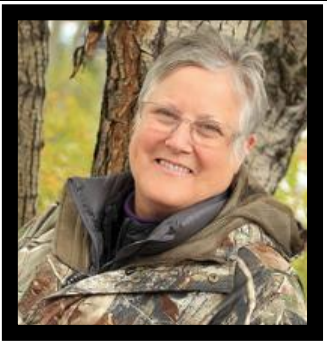

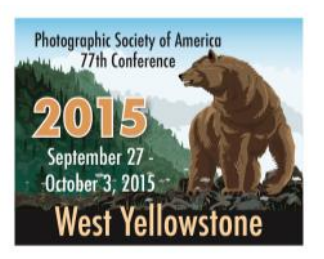

Volume 80, Issue 1

### **Olympia Camera Club Board Minutes January 6, 2015 @ 6:30 p.m. Mekong Restaurant, Olympia**

**Persons Present:** President Colleen Easley, Vice President Gary Wells, Secretary Judy Mason, Treasurer John Damito, Rosalind Phillips, Teri Dean, Jodi Cox, Wes Kirkpatrick, Terri and Frank Townsend, Scott Wood, Linda Foss, Chris Weinreich, Gene Pardee, Bruce Livingston, John Gerecht

**Minutes:** Teri Dean moved and Gary Wells seconded that the minutes be accepted as they appeared in the Newsletter. The motion was approved.

### **Treasurers Report:**

 $\frac{1}{2}$ 

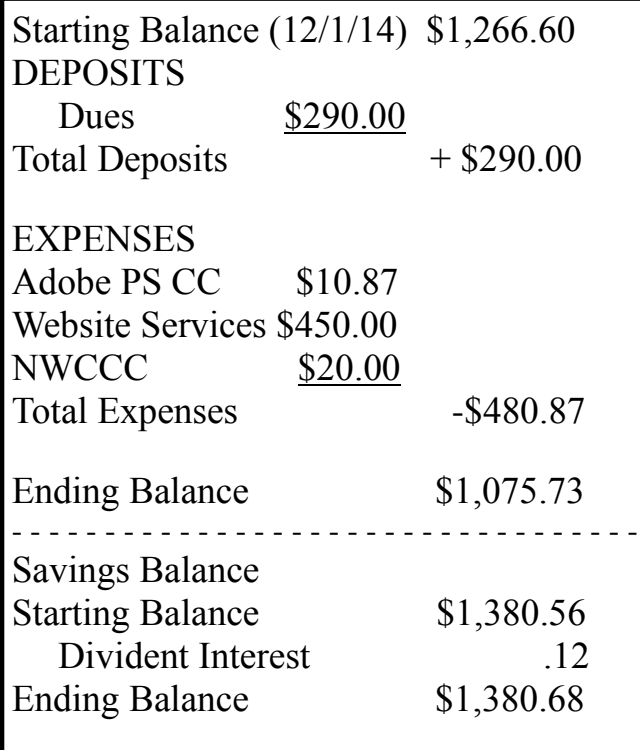

### **President's Report:**

Colleen reported that 42 people attended our awesome holiday party. The OCC Facebook site continues to get new additions that include many younger people. The *Word of the Week* got under way last Friday. Only OCC members may post images on the club Flickr site. Colleen asked that by March OCC officers, group leaders and chairpersons need to submit a summary of the procedures they follow to do their jobs as a helpful guide for future leadership.

**Calendar:** Persons writing about forthcoming activities for the Newsletter should also post events on the Club Calendar.

**Community Liaison:** Wes Kirkpatrick read a thank you note from the Love Our Local Fest organizers who have invited OCC to participate again next year. The Capitol Land Trust will hold a breakfast at 7:00am on February  $10^{th}$ , 2014 at the Marcus Pavilion at St. Martins College. Wes will inquire whether photo support by our membership is needed.

**General Mtg** (6:30pm on the  $4<sup>th</sup>$  Tuesday of each month in Pod A at Capital High School:) Gary Wells reminded the Board that Dennis Brockschmidt is the featured speaker on January 27. John Cornicello will address the group on February  $24<sup>th</sup>$ . John will be talk about the use of lenses.

**Advanced Group (**6:30pm on the 3rd Tuesday of each month at Edge Lake Mobile Home Park in Lacey:) Scott Woods announced that January's meeting will be a round table discussion about new equipment, gadgets and other photography related topics. If members so wish they may bring no more than 2 holiday related images to share. The February Advanced Group meeting will be a yet to be determined hands on work shop.

**Fundamentals Group** (6:30pm on the 2<sup>nd</sup> Tuesday of each month in Pod A at Capital High School:) In January we will view 2 Field Trip portions of Frans Lanting's Creative Live Seminar. Landscape photography will be the focus. In February our own Charis Wilson will speak about her journey to becoming a soccer photographer.

**Newsletter:** The updated, correct e-mail address for submitting Newsletter articles is on the back page of the Newsletter.

**Webmaster:** Group leaders can list meeting notices as events on the OCC Facebook page.

**Social Programs/Field Trips:** 25 people registered to participate in the OCC Annual Publishing Party Saturday, January  $10^{th}$ . An all day field trip to the Oak Creek Wildlife Refuge is scheduled for Saturday, January 24<sup>th</sup>.

**Scavenger Hunt/Dinner:** Linda Foss will make reservations at the River's Edge Restaurant in Tumwater for June 23<sup>rd</sup>, 2015.

**Membership:** New members are Meredith Rafferty, Barbara Craven, Larry Mallo and Jeff Willson.

There was nothing new to report about the **NWCCC, NPPNW or PSA**. Dale Easley is helping wrap up this year's **traveling print project**. The final viewing/voting opportunity will b at the Fundamentals Group Mtg. in January.

**Thurston Co. Fair:** Colleen requested that the Fair committee (Colleen, Frank Townsend, Gary Wells and John Gerecht) schedule a follow-up mtg. soon.

**Old Business:** The financial benefits of purchasing a year of Photoshop/Lightroom CC on an Amazon Gold Box Special vs. continuing our monthly \$10.87 subscription were discussed, as well as whether we are using the program enough at meetings to warrant the expense. It was concluded that some presenters may still need to use the club computer with these program features when they speak to our membership.

### **New Business:**

 $\frac{1}{2}$ 

Several options for displaying OCC members' photography in gallery type settings were explored. These included hanging members' work on the cafeteria walls at the Dept. of Corrections in Tumwater sometime this spring, having a OCC showing somewhere at Arts Walk in downtown Olympia the first weekend in October, and participating in an OCC exclusive opening and month long show at a gallery in Taylor Town this May. Chris Weinreich, who had made the contact and inquiry about the Taylor Town Gallery, presented the pros and cons of this option. Much discussion ensued about the personal expense and photo quality required for a gallery showing and ways the Fundamental and Advanced Groups' up coming programs might pave the way so that any member who wanted to participate could be ready by fall. Gene Pardee moved and Gary Wells seconded a motion that we table the Taylor Town opportunity for now and possibly revisit it at a later date, which the majority of the board approved.

Gary Wells made several suggestions about activities to consider for future planning. Among his ideas were having the OCC sponsor Saturday or Sunday quarterly photography workshops, beginning to advertise the photography at the Thurston Co. Fair early in places like frame shops in order to generate greater community participation, and becoming involved in more community service, such as offering to take photos of Nursing Home/Retirement residents. Gary Wells and Linda Foss will gather more information about the feasibility of the latter.

John Gerecht stated that participation in the Micro Computer Digital Imaging Group (OMUG) he hosts the second Monday of every month at Capital High School has dwindled. He requested that the OCC consider assuming sponsorship of his group for the purpose of generating wider publicity about its existence and happenings. Concern was expressed about some differences between John's group and ours and how these would be dealt with if the two groups were blended. Scott Woods moved that we table this discussion so that the pros and cons could be explored more thoroughly. Gene Pardee seconded the motion, which was then approved by the board.

Members may look in the OCC Member Sharing Dropbox to see a list of camera equipment, framing materials, etc. the wife of a man with dementia would like to sell since they need to downsize and relocate. Dale and Colleen Easley have moved the items to their house. The pricing has been left to us, so a member's best offer might well stand.

Gene Pardee moved that the meeting adjourn at 8:30 pm. Gary Wells seconded the motion. The motion was approved.

Respectfully submitted, Judy Mason, Secretary

 $\rfloor$ 

### **Fundamentals Meeting January 13, 2015 @ 6:30 p.m. Capital High School—Pod A**

This month we will be watching and discussing the field trip portion of the Frans Lanting course taught in November on creative live. This excellent segment has some great tips on how to adjust composition and exposure when shooting wildlife from a confined position. Frans Lanting is an award winning National Geographic photographer whose work focuses on sharing his passion about the natural world. Bring your favorite wildlife/landscape tips along with a favorite piece of equipment for show and tell.

In February, Charis Wilson will take us through her journey as she has learned how to take sharp action photos of the Sounders. She will be discussing her exposure, composition, and equipment lessons learned and where she hopes to go in the future.

# **Advanced Photography Group January 20, 2015 @ 6:30 p.m. Edge Lake Community Center**

The Advanced Photography Group picks back up this month after taking a break in December for the annual OCC Holiday Party. At this months meeting we will be having a photographic roundtable. Perhaps you got some new gear over the holidays and you have questions about it. Maybe you are considering a new gear purchase and you would like advice from other photographers, or maybe you have questions about the art and craft of photography and workflow? No photographic topic will be off limits.

For this months photo-sharing segment we are asking that you bring no more than 2 holiday themed images. This could be anything from Halloween through the New Year. While we encourage prints, you have more control as to how they are presented, we will accept digital images.

As always, the Advanced Photography Group meets at the Edge Lake Mobile Home Park Community Center at 3928 21st Ave. SE in Lacey. The meeting runs from 6:30pm until 8:30pm and we look forward to seeing you.

> **General Club Meeting January 27, 2015 @ 6:30 p.m. Capital High School—Pod A**

Guest Speaker: Dennis Brockschmidt

Dennis was a U.S. Navy photographer from 1968-1988, and served two tours in Vietnam. He worked on development of the Space Shuttle, the NASA Viking Project (first Mars lander), and the USAF B1 Bomber escape system. Dennis also worked as a photographer for Penn-Daniels, Inc. in their advertising department. He has been a Registered Nurse for the last 20 years, mostly in psychiatric hospitals, but continues working as a freelance photographer. His portfolio includes landscape, portrait, aircraft, wildlife, nudes, birds, close-up, military, HDR photography and more.

### **VIEW ELK FEEDING!**

*by Frank Townsend*

 $\perp$ 

Set Saturday, January 24 aside for a trip over White Pass to view (and photograph) hundreds of Elk at the Oak Creek Wildlife feeding station. The Oak Creek Wildlife Area covers 64,200 acres in Yakima and Kittitas counties, about 15 miles northwest of Yakima. The Washington Department of Fish and Wildlife (WDFW) first acquired land in the area in 1940 to provide a home for the growing Yakima elk herd that

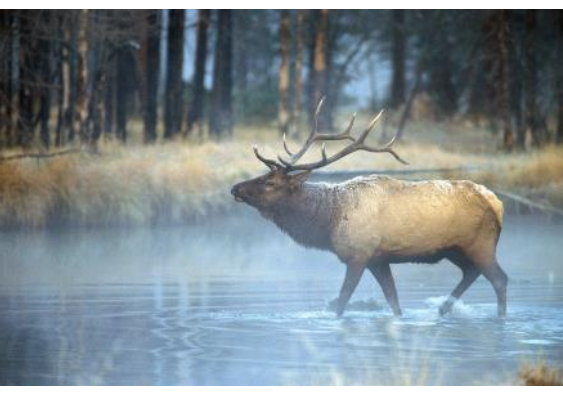

was conflicting with private landowners, orchard growers and livestock producers. The area now has a winter feeding program that has helped to reduce damage to agricultural lands and also provides a great opportunity to see elk up close. A second nearby site is used as a feeding station for Big Horn Sheep.

We are planning to leave from the Cooper Point Landing parking lot, near 5 Guys Burgers on Cooper Point Road at 7:30 AM for the drive over White Pass (Highway 12). Hopefully we will arrive early enough for the Big Horn Sheep feeding, then we will move to the Elk Station. We may be able to ride in one of their trucks into the center of the field while the animals are present. Each car in the caravan should have the Washington Discovery Pass and by law must carry tire chains when traveling Washington State passes. Bring along a light lunch or snack, we will make a dinner stop on the way home.

*NOTE: The photographer of the elk image is unknown. Image was imported from a Microsoft Publisher clip art file.*

# **National Geographic Live: Brian Skerry**

Friday, January 30, 2015 The Washington Center 7:30 p.m.

The National Geographic series returns to the Washington Center with photojournalist and marine conservationist Brian Skerry. Skerry's award winning underwater photography shows us the mystery of our ocean's depths. Skerry's powerful presentations showcase award-winning imagery and thrilling wildlife encounters, inspire reverence for the marine realm, and offer hope for protecting the vitality of our world's oceans.

Tickets are available here:<http://bit.ly/brianskerrytickets>

### **Living the Club Motto**

by Colleen Easley

 $\perp$ 

Photographers Helping Other Photographers and our Community since 1936 has long been our motto and I think we've done a pretty good job of it over the years. Last month brought a new opportunity to help a fellow photographer who wasn't even a member of our club. I got an email through the club's website from Linda Albro. Her husband is a long time photographer, but is now suffering from dementia. His medical condition has forced major financial changes in their lives. Instead of enjoying their golden years in their dream retirement home, they were forced to short sale their house and move into a fifth wheel trailer on her daughter's property. Linda's husband had a bunch of old photography stuff she needed to get rid of before she moved so she wrote me asking for help. Dale and I went out to her house in Lacey and loaded up our car twice with tons of miscellaneous stuff. There are a lot of framing supplies, a fair amount of photo paper, a couple mat cutters - both missing pieces, tripods, monopod, heads, filters and other misc items. I told her I had no guarantee we could sell any of it and she was ok with that. She just wants the stuff to go to someone who can use it. I've put a list of what we have in DropBox so if you're interested, please take a look, and give me a call if you're interested in anything. Items will go first come, first served. We don't have set prices for any of it, but would appreciate if you'd consider Linda's situation and offer a small donation for what you think things are worth to you. Here is the link to the document in the DropBox. <https://www.dropbox.com/s/1klnpl1j1ui0ahx/Linda-Photo-Gear.pdf?dl=0>

Call me if you would like to come over to see anything.

Colleen - 360-956-9127

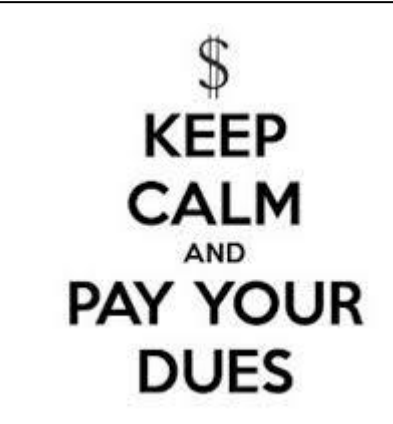

# **Membership Dues**

by Colleen Easley

It's that time of year that we ask member's to renew their Olympia Camera Club memberships. For 2015 dues remain a bargain at just \$20 per individual and \$35 per couple. We also offer a student rate of just \$15.

There are three ways you can pay your dues.

- 1. Give your dues to our Treasurer (or any other officer) at any of our January meetings.
- 2. Mail your check to Olympia Camera Club PO Box 13333, Olympia, WA 98508
- 3. Use the PayPal link on the Membership page of the club's website. (Note: dues are slightly higher when paid via PayPal in order to cover our PayPal fees)

We encourage your renewal as soon as possible so we can generate a reasonably accurate budget for 2015. In order to maintain your membership status and access to the website Member's Only Area, your dues are payable by January 31, 2015.

Thank you for your support.

# **Spice up your Photography with Equipment Rentals**

By Rosalind Philips

 $\rfloor$ 

Camera equipment is expensive and takes up a lot of space in your home. Equipment rental is a great way to deal with restricted budgets and space. I rent equipment for two reasons; special occasions and testing equipment for purchase.

I consider a special occasion anytime I want to something special. For example suppose I want to do a hummingbird photo essay. I might rent lots of speed lights, stands and some transceivers/receivers so that I can light the birds and really stop the action. Or perhaps I am shooting a wedding and need an extra camera body. My recent experiments with a Tilt-Shift lens involved a rental. The other reason I rent equipment is to test out something I want to buy. Last January I rented a Canon 5D Mark III to see how it felt in my hands and whether it worked for my style of photography. It did and then the 7D Mark II came out. So I have changed my mind. Renting equipment before you buy can save you from costly mistakes.

I rent from two companies, LensRental.com [\(http://www.lensrentals.com\)](http://www.lensrentals.com) and BorrowLenses.com [\(http://www.borrowlenses.com\)](file:///C:/Users/Legal/AppData/Local/Microsoft/Windows/Temporary%20Internet%20Files/Content.IE5/AKXHRHUO/(http:/www.borrowlenses.com). Both companies are good; they do not charge your credit card until the lens ships, you can purchase insurance, and you can make reservations. I tend to prefer LensRental because they have more variety (they have IR cameras) and I think the insurance policy is a little better. Both companies will let you take the equipment out of the US; shipping is only within the US. There are lots of other companies that do rentals and you might find lower prices. Glazers in Seattle does do rentals, but they require a security deposit and you have to go up to Seattle to pick-up and return.

So, shake up your equipment doldrums and start renting.

# **PHOTOTUNITIES**

A listing of events of visual interest for Olympia Camera Club members

### **Jan. 16–25 Chelan Lake Chelan Winterfest**

Chelan transforms into a winter paradise for this two-weekend event featuring an outdoor ice-sculpture gallery, horse-carriage rides through downtown, snow sports, beach bonfires and an ice bar; the festival adds midweek activities this year, too. 800.424.3526, [lakechelanwinterfest.com](http://www.lakechelanwinterfest.com/)

### **Jan. 17 Conconully Outhouse Races**

In one of the state's quirkiest races, contestants mount wooden outhouses on skis and push them down a snow-covered Main Street. 877.826.9050, [conconully.com](http://www.conconully.com/)

### **Through Jan. 25 Concrete, Rockport, Marblemount Skagit Eagle Festival**

This free celebration on Saturdays and Sundays during eagle-watching season along the Skagit River includes tours, walks and educational programs. 360.853.8784, [concrete-wa.com](http://www.concrete-wa.com/)

http://www.aaawashingtonjourney.com/events/index.asp

# Take the 52 Week Photo Challenge One photo a week for a year

### **Fifty Two Week Challenge**

by Colleen Easley

 $\perp$ 

For 2015 the club is doing a 52 week photo challenge. There will be a theme word emailed to members at midnight every Friday night starting January 2nd, so you'll have Saturday through the next Friday to take a photo that represents the theme and then post it to our 2015 Challenge GROUP on Flickr at <https://www.flickr.com/groups/2015-challenge/>If you choose to take the challenge, please join the group now. You may post one image per word and title it with the theme word it represents. A list of past words is maintained on the club's website under ACTIVITIES in case you want to get caught up.

This is not a competition. It is just something fun to do every week and it also tests your creative thinking and imagination. Your participation is completely optional, and if you miss a week or two, no one's going to scold you, but I think you'll enjoy challenging yourself each week. You can use any camera you wish - even your cell phone. Just try to post to the Flickr Group in the week that the word is in effect. By the end of the year, we should have a pretty nice collection of images!

If you don't have a Flickr account but want to participate, please consider signing up for one at Flickr.com. There is a tutorial for you to download here: [http://www.olympiacameraclub.org/wp-content/](http://www.olympiacameraclub.org/wp-content/uploads/2014/01/How-to-Use-Flickr.pdf) [uploads/2014/01/How-to-Use-Flickr.pdf](http://www.olympiacameraclub.org/wp-content/uploads/2014/01/How-to-Use-Flickr.pdf)

I hope you'll join other OCC members and have fun with the challenge, but if you don't want to participate and you'd rather be removed from the Word of the Week (WOW) emails, just send a request to be removed from the WOW emails to [olympiacameraclub@gmail.com](mailto:olympiacameraclub@gmail.com) and we'll take your name off that list.

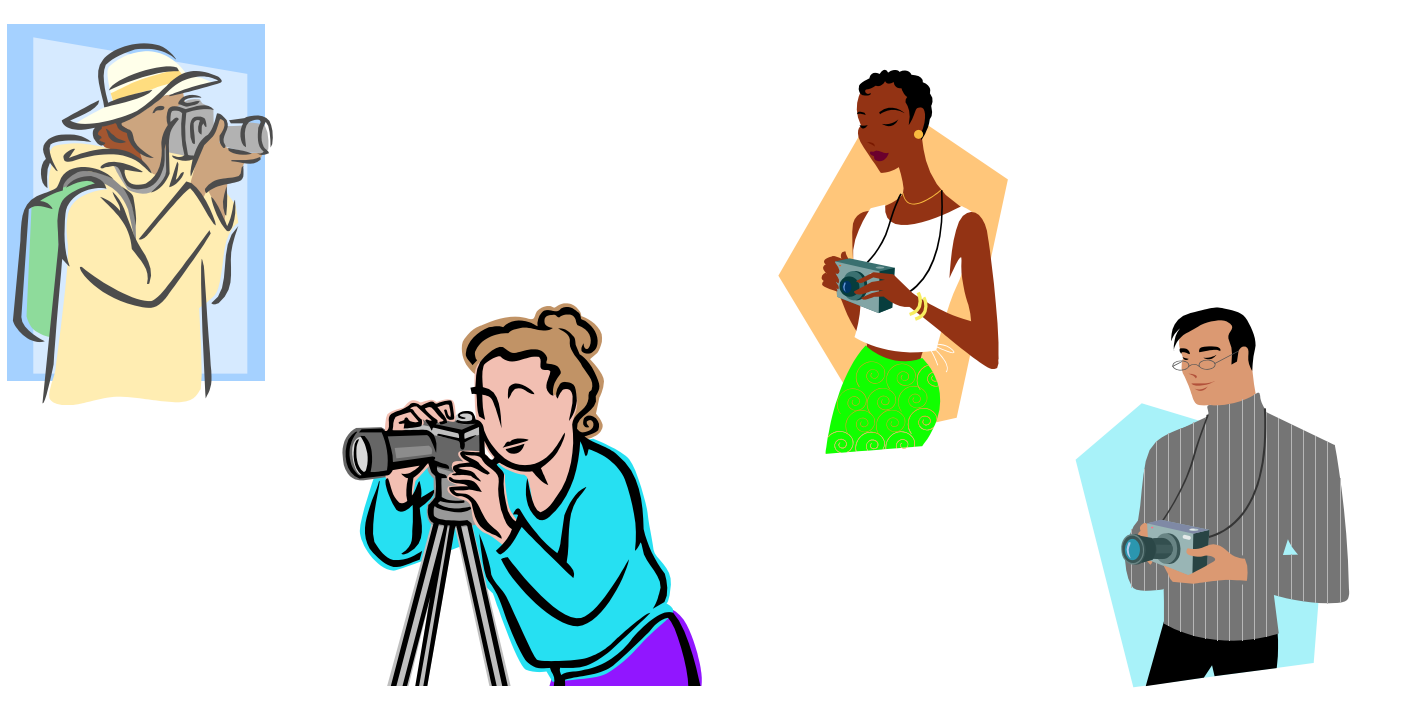

# **Ask Tim Grey**

#### **Question**

 $\perp$ 

#### **I want to export a Lightroom catalog from one computer to another. Will the exported catalog merge with the existing one or replace it? I want to merge them and not lose any file or photo in either one of the catalogs.**

#### **Tim's Answer:**

When you export a catalog from Lightroom, you will have a separate catalog file that will not be automatically merged with any other catalog. However, it is quite easy to merge two catalogs into a single catalog in Lightroom. The result will be a single catalog that contains all of the photos and information from both of the catalogs you merge together.

The process I recommend involves first exporting the catalog you want to merge into another catalog, and then importing that catalog into your "master" catalog. This approach is not necessarily the most efficient method (since it involves making an additional copy of your catalog and photos, which might not be necessary), but it is an approach that helps reduce the risk of mistakes.

First, open the catalog you want to merge into your master catalog, and select the photos you want to export. You might, for example, choose "All Photographs" from the Catalog section of the left panel in the Library module, and then choose Edit > Select All from the menu so that every image in the catalog is selected. Then choose File > Export as Catalog from the menu to bring up the Export as Catalog dialog.

I recommend using an external hard drive as the destination of the export operation, which makes it easy to make the catalog and photos from the "source" catalog available on the computer where your "master" catalog is stored. Specify a name for the exported catalog, using a name that will make it obvious what this catalog is being used for, such as "Catalog from Italy Trip to Merge with Master Catalog". Also be sure the "Export negative files" checkbox is turned on, so your photos will be copied along with the catalog. You can also choose the option to "Include available previews" and "Build/Include Smart Previews" if you'd like to copy those files to the destination as well. When you have established the settings for the export, click the Export Catalog button at the bottom-right of the Export as Catalog dialog to begin the process of copying the catalog and photos.

When the process is complete, the external hard drive you used for exporting the catalog can be connected to the computer where your master catalog is stored. Launch Lightroom and open the master catalog (if it isn't opened by default) and choose File > Import from Another Catalog from the menu. Navigate to the folder where you exported the source catalog, and select the "lrcat" file and click the Choose button.

In the "Import from Catalog" dialog you can make sure that the checkbox is turned on for the "All Folders" option, so all exported folders will be imported into your master catalog. Choose the "Copy new photos to a new location and import" option from the File Handling popup, and then click the Choose button to bring up the Choose Folder dialog. Navigate to the top-level location where you want to save all folders, such as the external hard drive you use to store all of the photos contained in the master catalog, and then click the Choose button to set that location as the destination. Then click the Import button to being the process of importing your exported photos into your master catalog.

The result, once again, will be that your master catalog now includes the photos you exported from the source catalog, along with all of the information you updated in the source catalog. At this point, once you have updated your backup of your photo storage and master catalog, you can discard the photos and catalog that were the source of your merge operation.

*Tim Grey's articles are reprinted with permission. You can subscribe to the free Ask Tim Grey eNewsletter at [AskTimGrey.com](http://AskTimGrey.com)*

# **January 2015 Olympia Camera Club Monthly Meetings**

**The Fundamentals of Photography Group Monthly on the Second Tuesday of the Month Capital High School—POD A January 13, 2015 from** 6:30pm to 8:30pm **Meeting Topic**: field trip portion of the Frans Lanting course taught on creative live.

Contact, Rosalind Philips, [Fundamentals Chair](mailto:fundamentals@olympiacameraclub.org?subject=Fundamentals%20Group)

**The Advanced Photographers Group (APG) Monthly on the Third Tuesday of the Month January 20, 2015 from** 6:30pm to 8:30pm **Edge Lake Mobile Home Park - Community Center,** 3928 21st Ave SE, Lacey **Meeting Topic**: Photographic Roundtable; For this months photo-sharing segment: 2 holiday themed images. This could be anything from Halloween through the New Year.

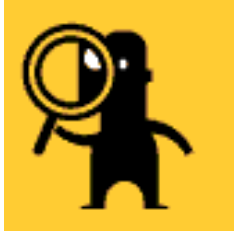

Contact, Scott Wood, [APG Chair](mailto:advanced@olympiacameraclub.org?subject=Advanced%20Photography%20Group)

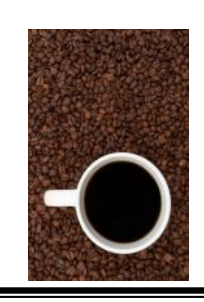

**Koffee Klatch Meet up, Every Other Wednesday Morning** from 9:00 am to 11:00 am **Panera's Bakery,** 2525 Capitol Mall Drive SW, Westside of Olympia Open discussions about photography and other topics of interest.

Contact, Wes Kirkpatrick, [Klatch Chair](mailto:koffee@olympiacameraclub.org?subject=Koffee%20Klatch%20Chair)

**General Meeting Monthly on the Fourth Tuesday of the Month January 27, 2015 from** 6:30pm to 8:30pm Dennis Brockschmidt former Navy photographer is the featured speaker.

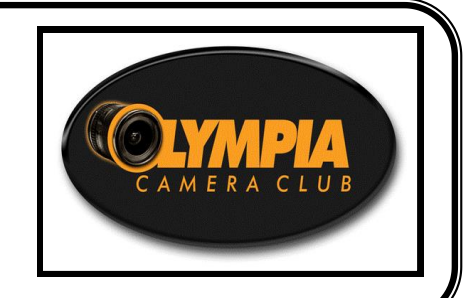

Contact, Contact, Colleen Easley, [President](mailto:president@olympiacameraclub.org?subject=President)

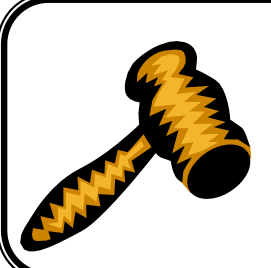

**Monthly Business Meeting, First Tuesday of the Month February 3, 2015**, from 6:30 pm to 7:30 pm **Meeting at Casa Mia (Downtown Olympia)** Open to all. Join us before the meeting for dinner at 6:00 pm if you would like.

Contact, Colleen Easley, [President](mailto:president@olympiacameraclub.org?subject=President)

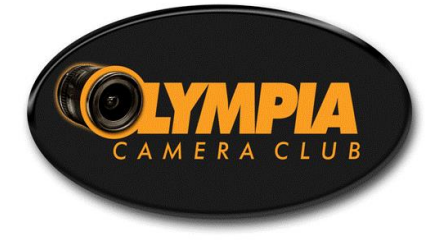

**[Olympia Camera Club](http://www.olympiacameraclub.org/) PO Box 13333 Olympia, WA 98508-3333**

Memberships with

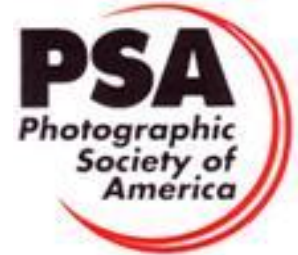

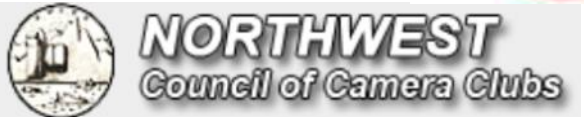

## **Committee Chairs**

**[Advanced Photography Group](mailto:advanced@olympiacameraclub.org?subject=Advanced%20Photography%20Group)** Scott Wood

**[Newsletter Editor](mailto:newsletter@olympiacameraclub.org?subject=Newsletter%20Editor)** Teri Dean

**[PSA Representative](mailto:psa@olympiacameraclub.org?subject=PSA%20Representative)** Frank Townsend

**[Thurston County Fair](mailto:tfc@olympiacameraclub.org?subject=Thurston%20County%20Fair)** Terri Townsend

**[Fundamentals of Photography](mailto:fundamentals@olympiacameraclub.org?subject=Fundamentals%20Group)** Rosalind Philips

**[NWCCC Liaison](mailto:nwccc@olympiacameraclub.org?subject=NWCCC%20Liaison)** Wes Kirkpatrick

**[Scavenger Hunt](mailto:scavenger.hunt@olympiacameraclub.org?subject=Scavenger%20Hunt)** Rosalind Philips

**[Social Programs](mailto:field.trips@olympiacameraclub.org?subject=Social%20Programs)** Frank Townsend

**[Community Liaison](mailto:community@olympiacameraclub.org?subject=Community%20Liaison)** Wes Kirkpatrick

**[Equipment Custodian](mailto:equipment@olympiacameraclub.org?subject=Equipment%20Custodian)**

**[NWCCC Traveling Prints](mailto:traveling.prints@olympiacameraclub.org?subject=Traveling%20Prints)**

Gene Pardee

 $\begin{array}{c} \end{array}$ 

Dale Easley

**[Webmaster](mailto:webmaster@olympiacameraclub.org?subject=Webmaster)** Colleen Easley

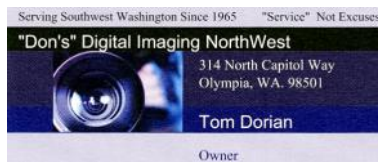

360-943-1703 888-236-6209 E-mail sales@donscamera.com www.evideotransfer.com

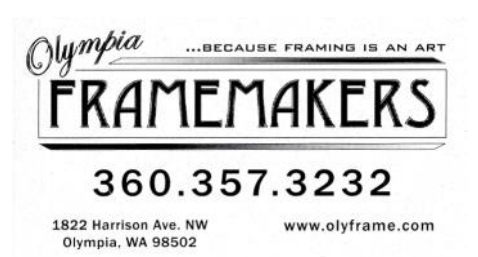

beard's FRAMING

shannon haley manager<br>lacey@beards.com

700 j sleater-kinney rd. lacey, wa 98503<br>360.491.0490 www.beards.com